## HBC-GUEST verlangt laufend Anmeldung

## 18.05.2024 14:01:49

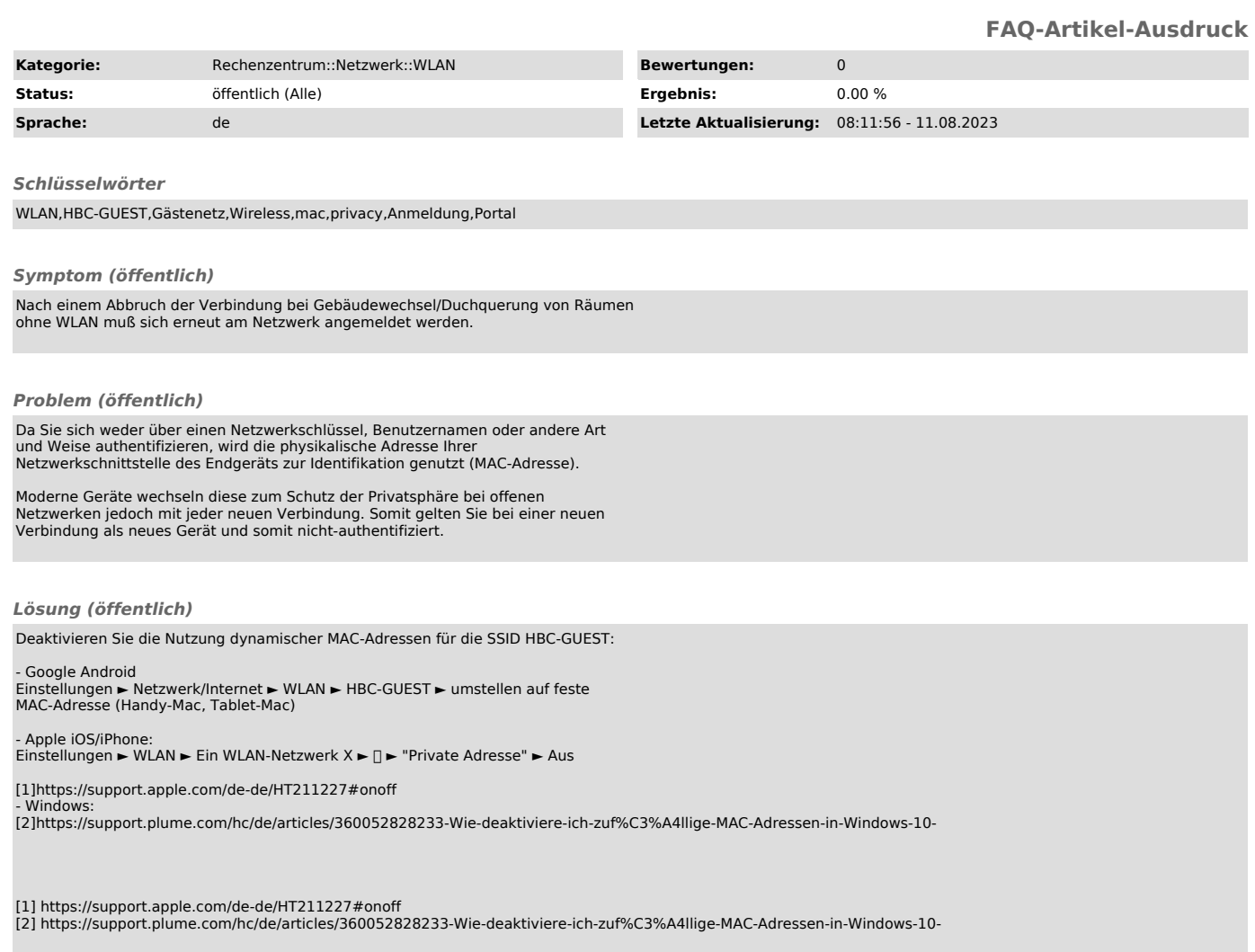